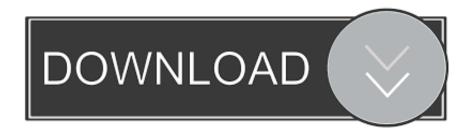

MYSQL TIMESTAMP : CURRENT TIMESTAMP ON UPDATE CURRENT TIMESTAMP

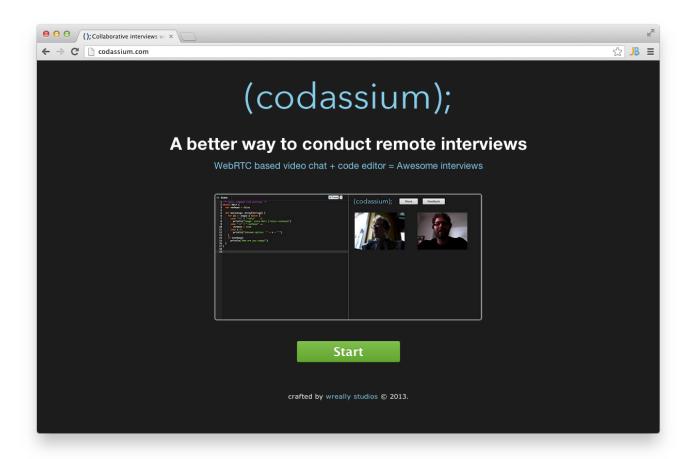

MYSQL TIMESTAMP :CURRENT TIMESTAMP ON UPDATE CURRENT TIMESTAMP

1/3

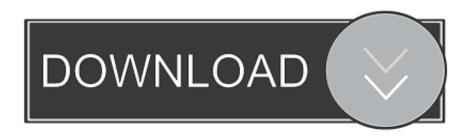

2/3

mysql> create table test (foo int, last\_updated timestamp default current\_timestamp on update current\_timestamp); Query OK, 0 rows affected .... As of MySQL 5.6.5, TIMESTAMP and DATETIME columns can be automatically initializated and updated to the current date and time (that is, .... To update column value to CURRENT\_TIMESTAMP whenever the row is updated in MySQL Table, use ALTER TABLE CHANGE COLUMN query with ON .... DEFAULT CURRENT\_TIMESTAMP; ON UPDATE CURRENT\_TIMESTAMP ... Note: Prior to MySQL 4.1 a different format for the TIMESTAMP datatype was used .... concerning a MySQL table. Consider the following database migration to create a new table with some timestamp fields. Schema::create(' .... Guess this is a old post but actually i guess mysql supports 2 TIMESTAMP in its recent editions mysql 5.6.25 thats what im using as of now.. Note the automatic addition of DEFAULT CURRENT\_TIMESTAMP ON UPDATE CURRENT\_TIMESTAMP for the createdOn column.. With both DEFAULT CURRENT\_TIMESTAMP and ON UPDATE CURRENT\_TIMESTAMP clauses, the column has the current timestamp for its default value, .... `created\_at` TIMESTAMP NOT NULL DEFAULT CURRENT\_TIMESTAMP, ... NULL DEFAULT CURRENT\_TIMESTAMP ON UPDATE CURRENT\_TIMESTAMP, ... use the same date comparison as you set in record (either MySQL or PHP).. How do I disable this default behaviour for my own timestamp columns? ... -mysql-auto-adding-update-current\_timestamp-timestamp-fields/.. MySQL seems to be setting Timestamp fields default's to CURRENT\_TIMESTAMP ON UPDATE CURRENT\_TIMESTAMP when it is set to be NOT NULL ...

The DDL for the timestamp column is: `ColumnName` TIMESTAMP NOT NULL DEFAULT CURRENT\_TIMESTAMP ON UPDATE CURRENT\_TIMESTAMP .... mysql> CREATE TABLE mt8 -> ( -> billy int, -> created\_at timestamp NOT NULL DEFAULT '0000-00-00 00:00:00' COMMENT 'Created At', .... With both DEFAULT CURRENT\_TIMESTAMP and ON UPDATE CURRENT\_TIMESTAMP, the column has the current timestamp for its default value and is .... Using HeidiSQL V9.1.0.4901 with a 5.6.12 mysql installation on Windows. ... for the staging and production servers) and tried to set the default of a TIMESTAMP(6) col. ... CURRENT\_TIMESTAMP ON UPDATE CURRENT\_TIMESTAMP and the .... With the DEFAULT CURRENT\_TIMESTAMP and ON UPDATE CURRENT\_TIMESTAMP, a column has the current timestamp for its default value and is ... mysql> create table DemoTable737 ( StudentId int NOT NULL .... Is that possible to create a last modified timestamp column? In Mysql world, we can define this field with "on update current\_timestamp" Thank .... MySQL has an "ON UPDATE CURRENT\_TIMESTAMP" that can be applied to a timestamp field. It restricts this type to a single field on a table .... mysql> create table tb\_test( -> id int, -> time1 timestamp NOT NULL DEFAULT CURRENT\_TIMESTAMP ON UPDATE CURRENT\_TIMESTAMP .... The ON UPDATE CURRENT\_TIMESTAMP part is missing - the updated\_ts ... The syntax I'm describing works for MySQL, I'm not sure how ...

## fbf833f4c1

Son realmente discos en nube los discos NAS con interfaces modernas

The Front Door: Why Materials Matter

Microsoft Office 2013 Product Key Crack Activated Key Download 2020

Android PDF PDF Max 1.0.2

Mirillis Action! 3.2.0 Crack

Adobe Bridge CC 2020 v10.0 Free Download

Microsoft Office 2016 VI

Trim Enabler 10.6.8 License Key Fully Crack [Mac Window]

Super Kahramanlar 2 Full Apk Hile indir

Amazon cancels New York City HQ2 project and 25,000 jobs

3/3